## INF 111 / CSE 121

Discussion Session Week 8 - Fall 2007

Instructor: Michele Rousseau TA: Rosalva Gallardo

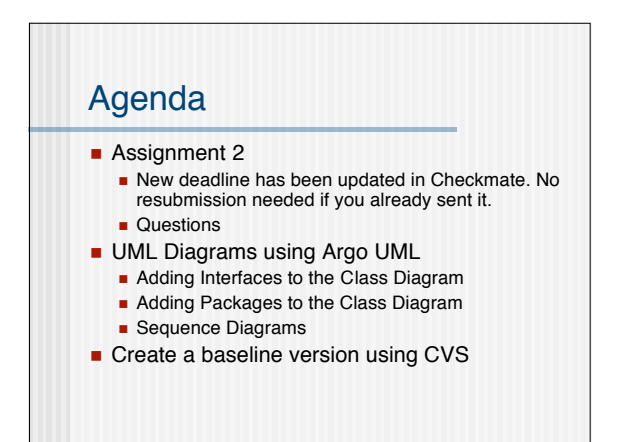

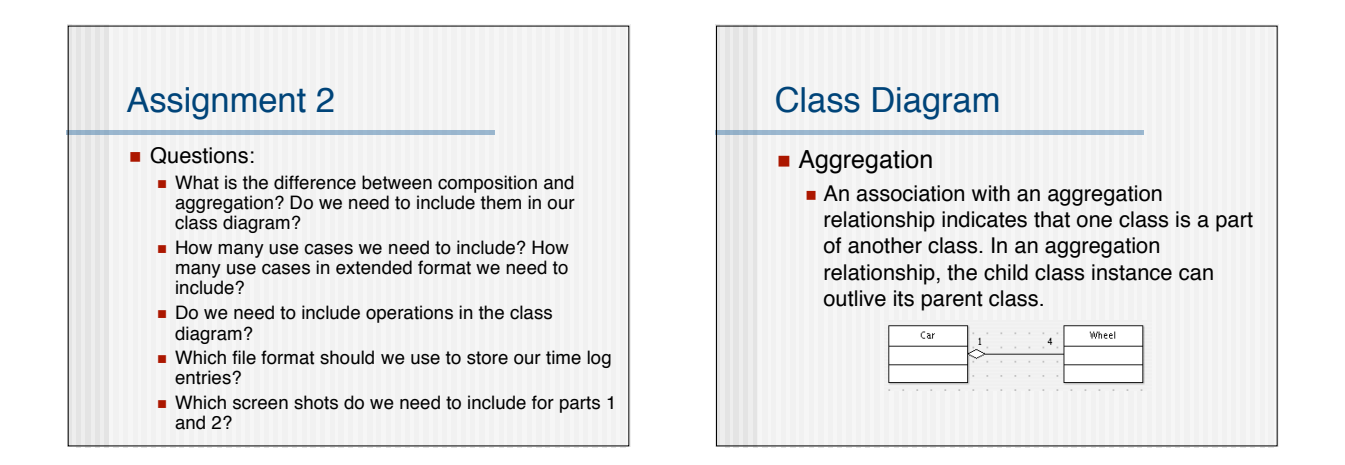

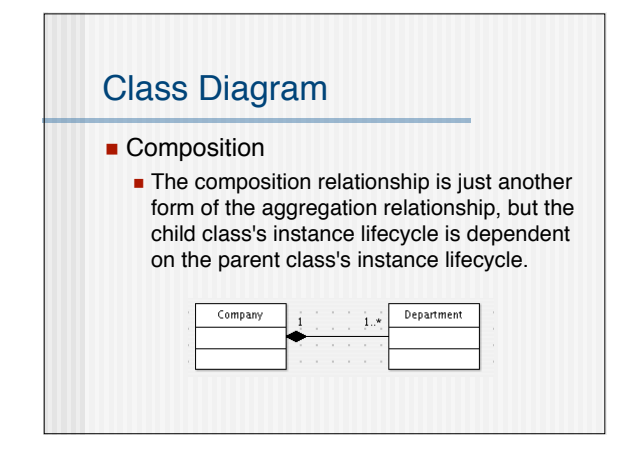

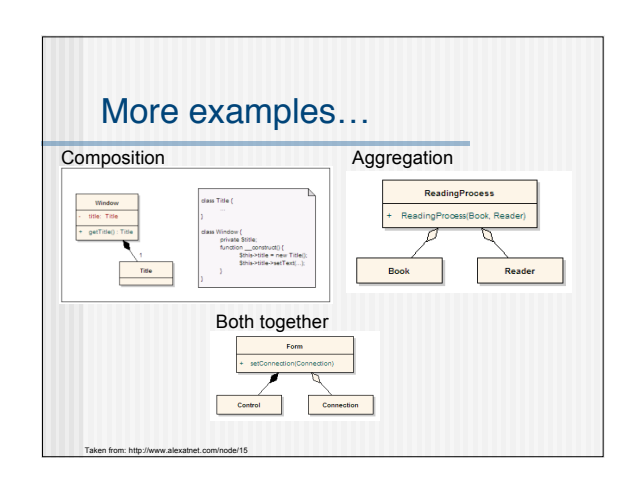

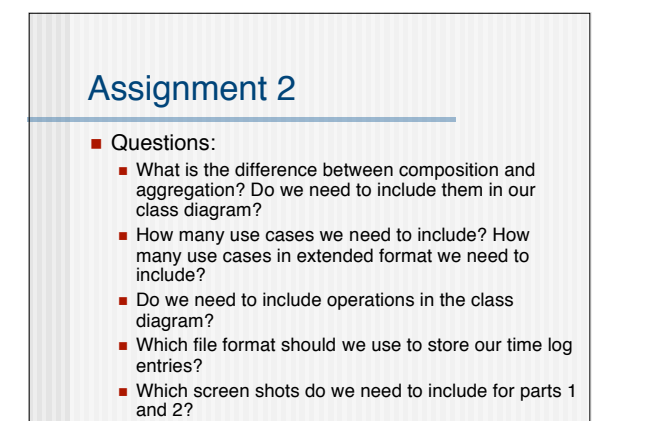

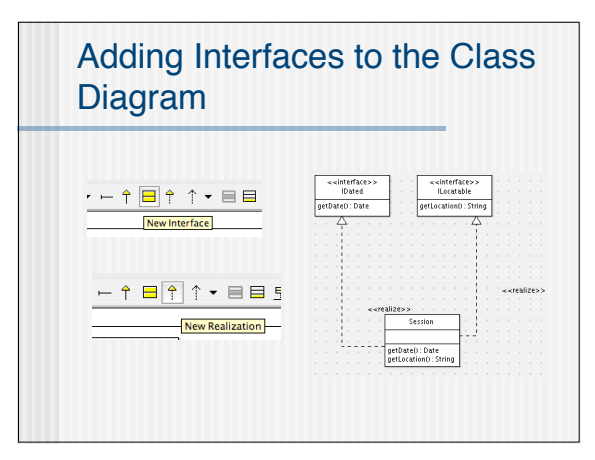

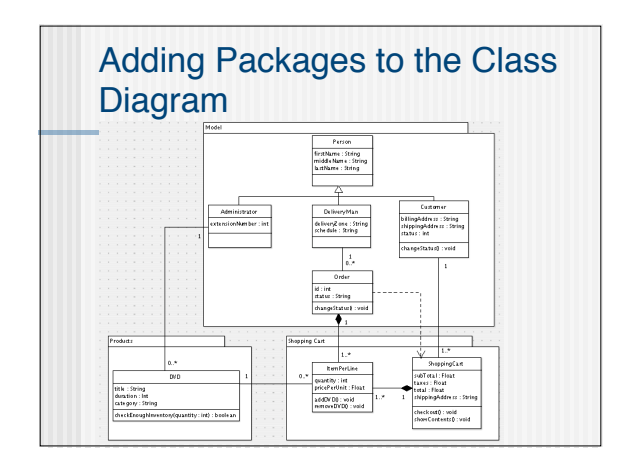

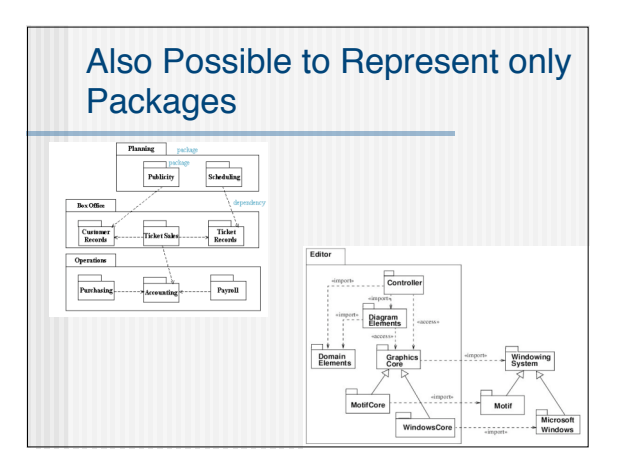

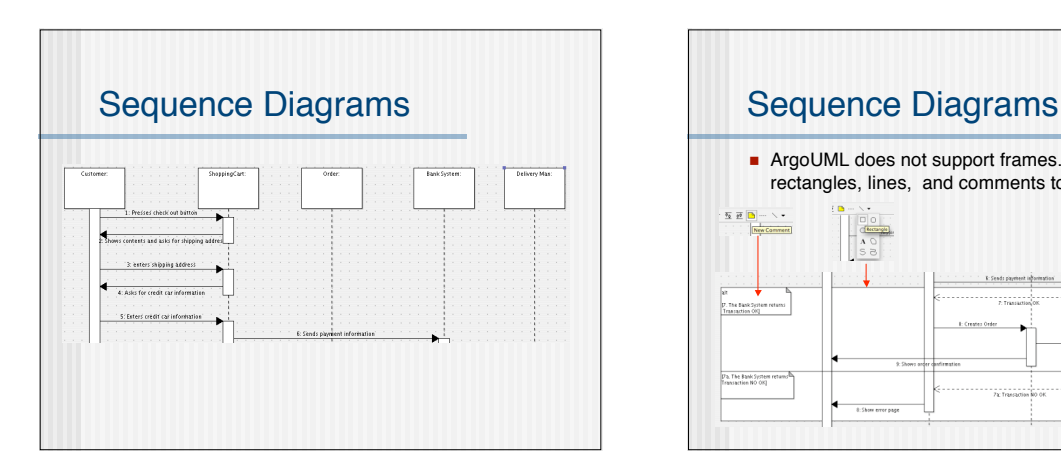

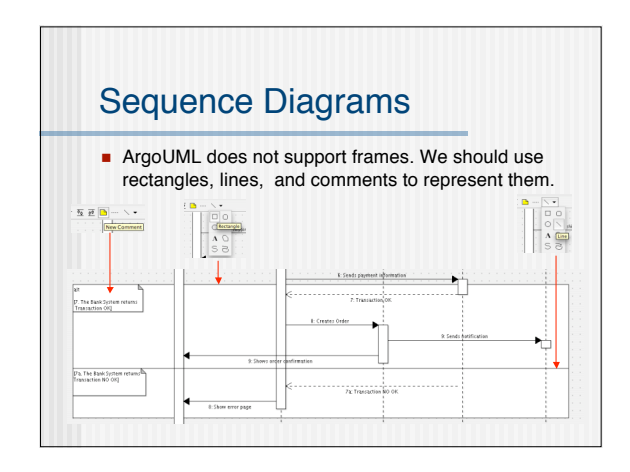

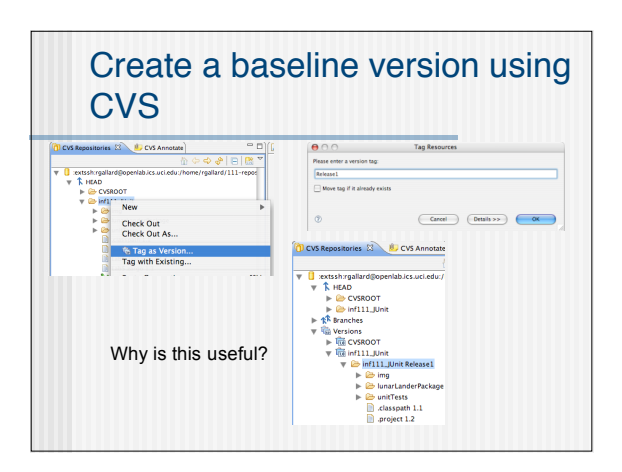